## discord discogs

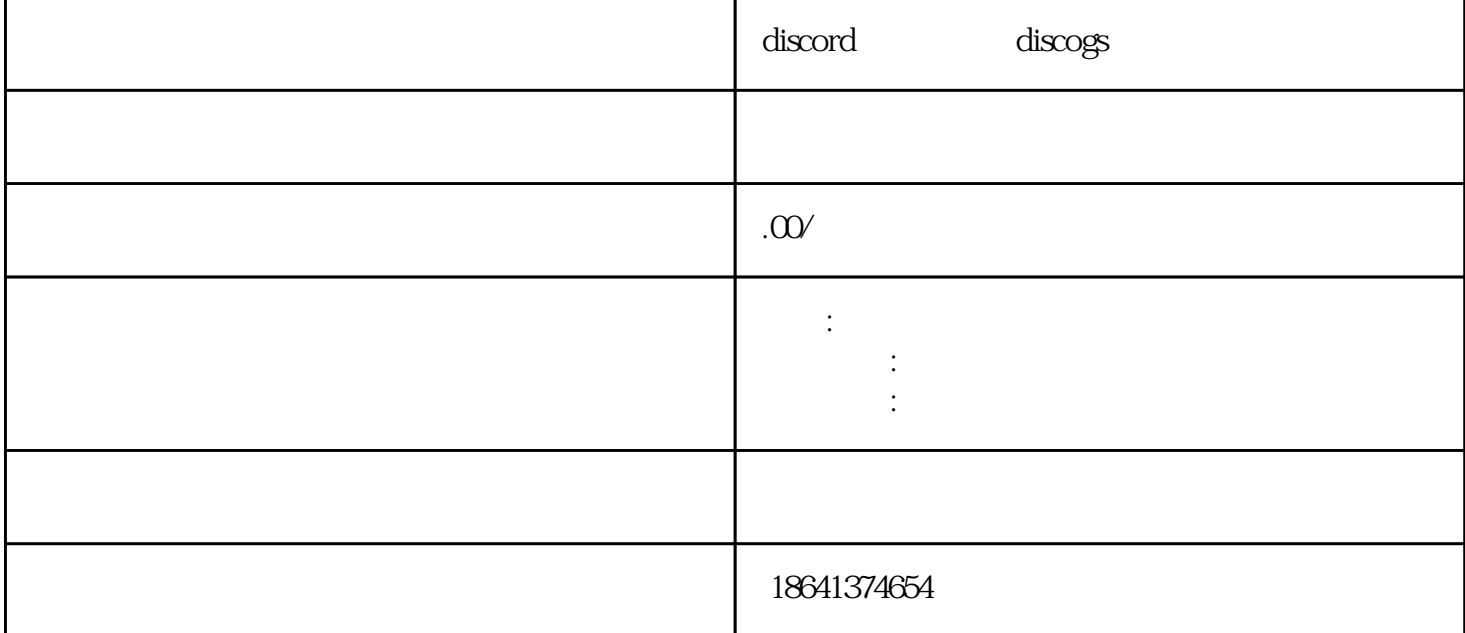

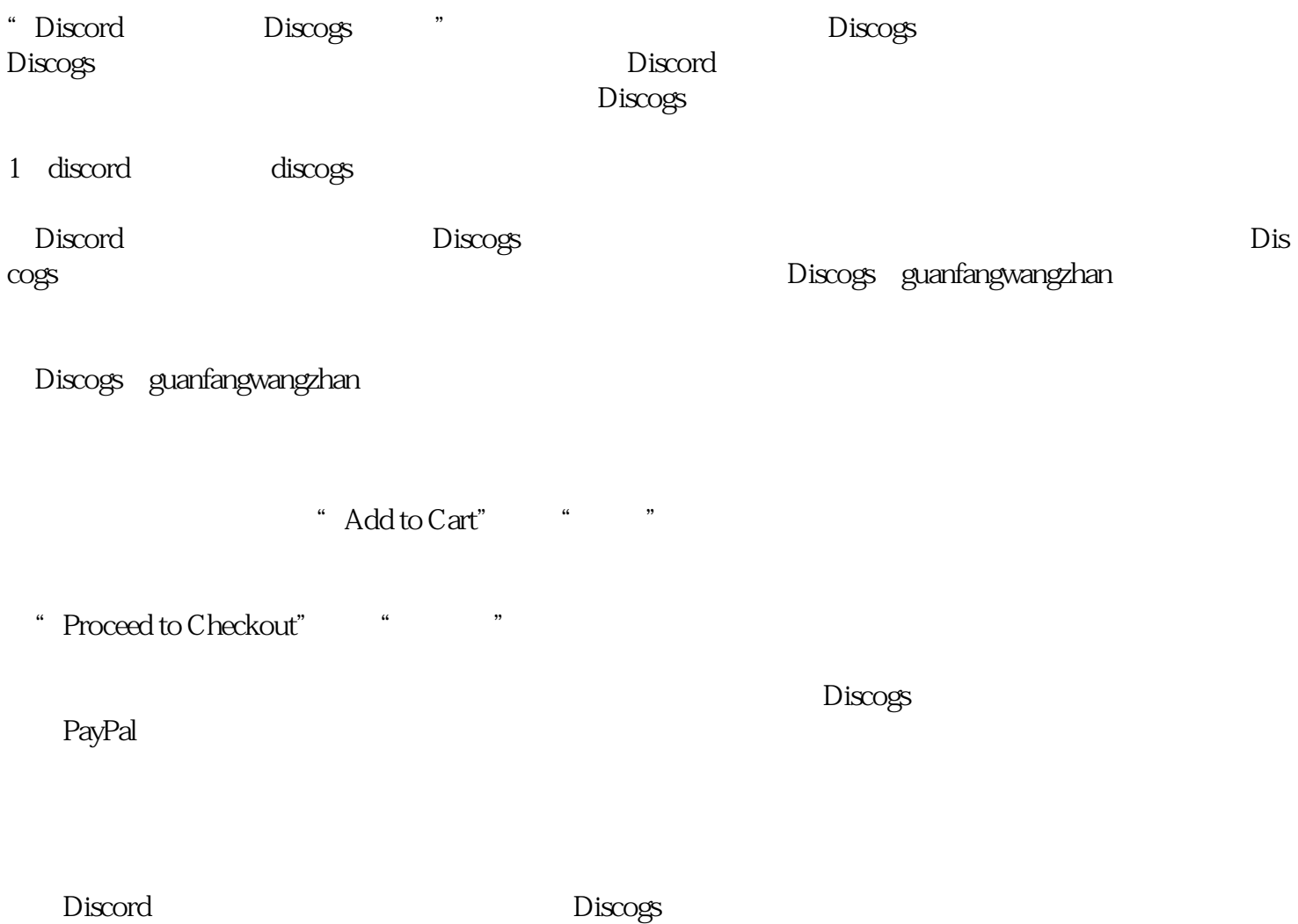

 $\rm\,Discogs$ 

## $\sum$ iscord $\sum$

 $\sum$  iscorded and  $\sum$ 

Discord

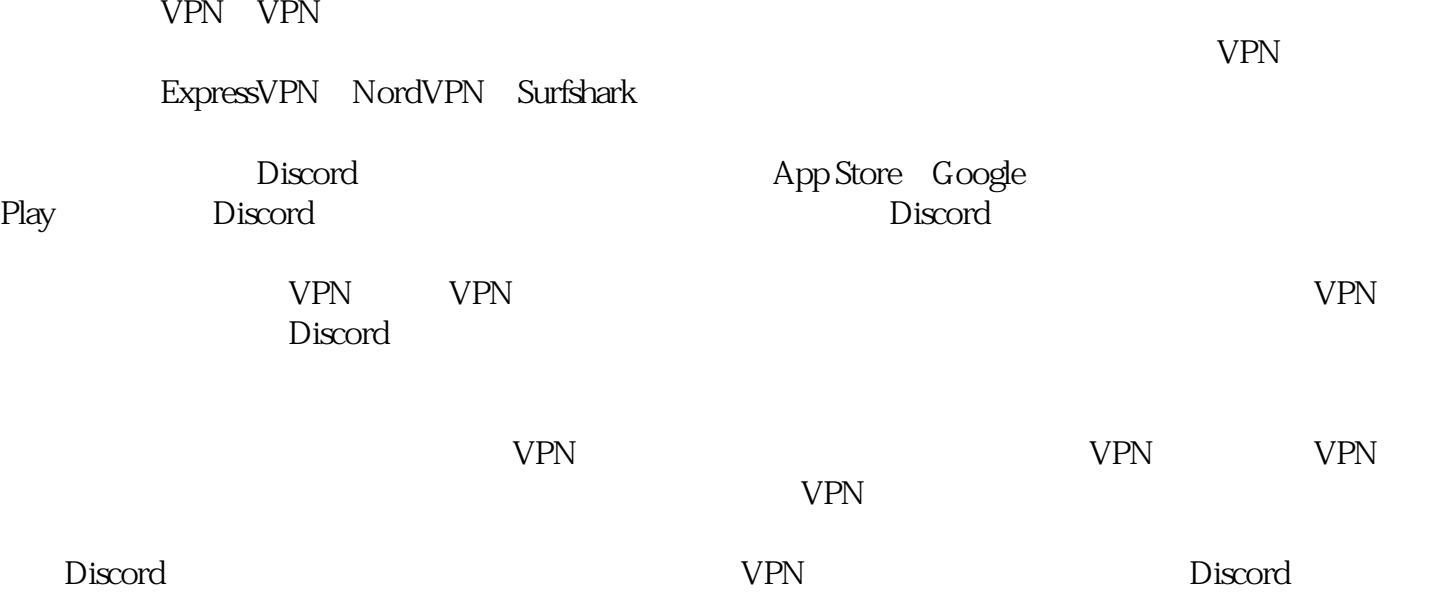